# **Компьютерные сети**

**1**

# **Адреса в Интернете**

*Компьютерные сети, 10 класс*

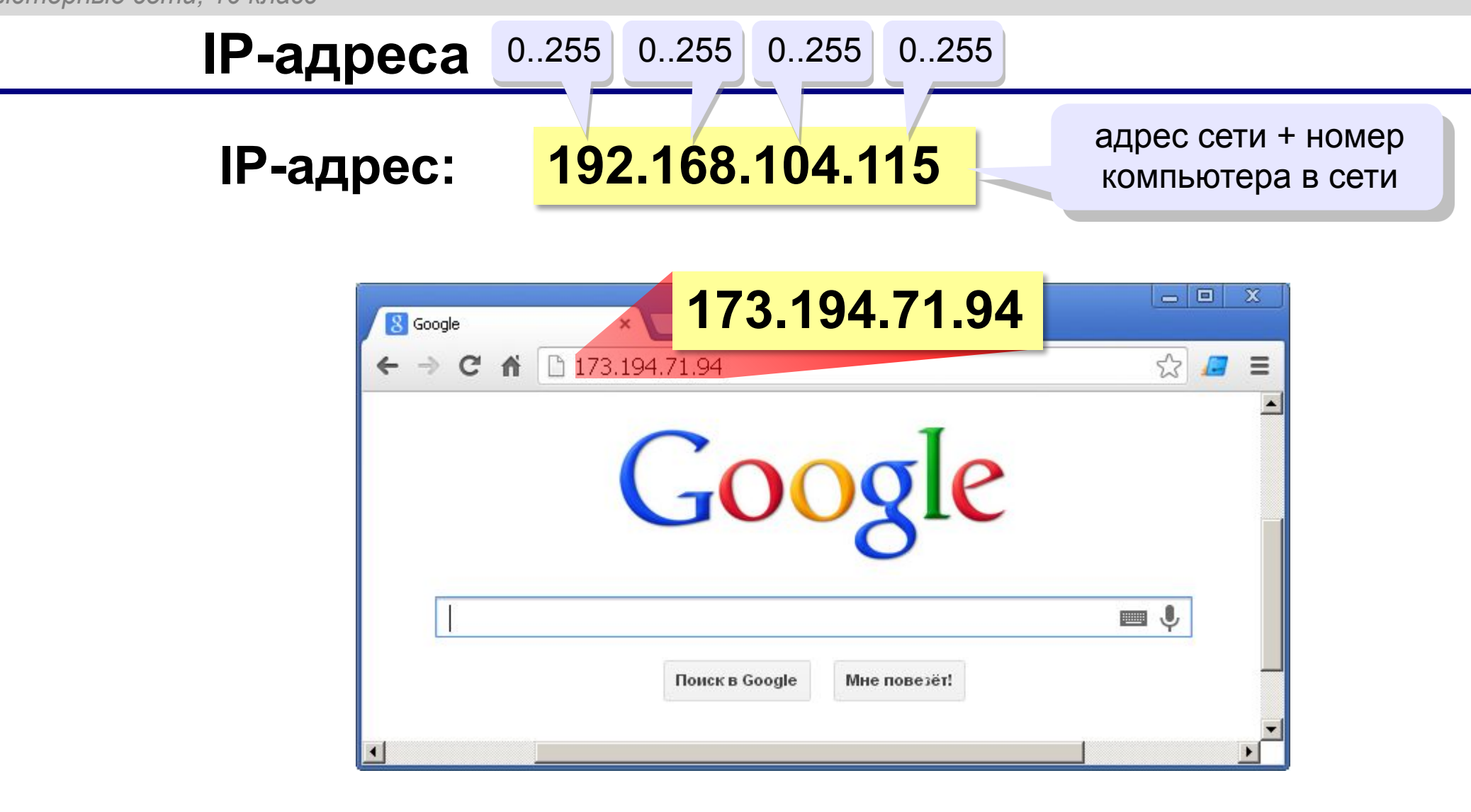

# **IP-адреса**

Восстановите IP-адрес компьютера по фрагментам:

$$
\fbox{3.212}\fbox{21}\fbox{2.12}\fbox{42}
$$

$$
\fbox{2.19}\quad \fbox{.50}\quad \fbox{5.162}\quad \fbox{22}
$$

$$
\boxed{1.13} \begin{bmatrix} .29 \\ \end{bmatrix} \begin{bmatrix} 1.109 \\ \end{bmatrix} \begin{bmatrix} 19 \\ \end{bmatrix}
$$

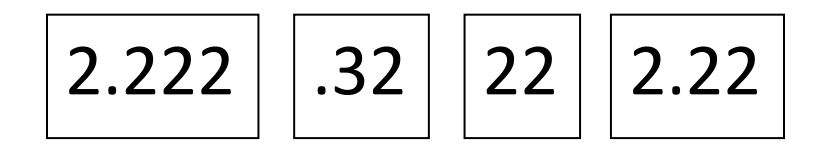

$$
\fbox{177}\fbox{9.56}\fbox{20}\fbox{120}
$$

#### **IP-адреса и маски**

**IP-адрес: 192.168.104.115** адрес сети + номер

компьютера в сети

Как разделить две части?

**Маска** – это шаблон, который позволяет отделить адрес сети от номера компьютера в этой сети.

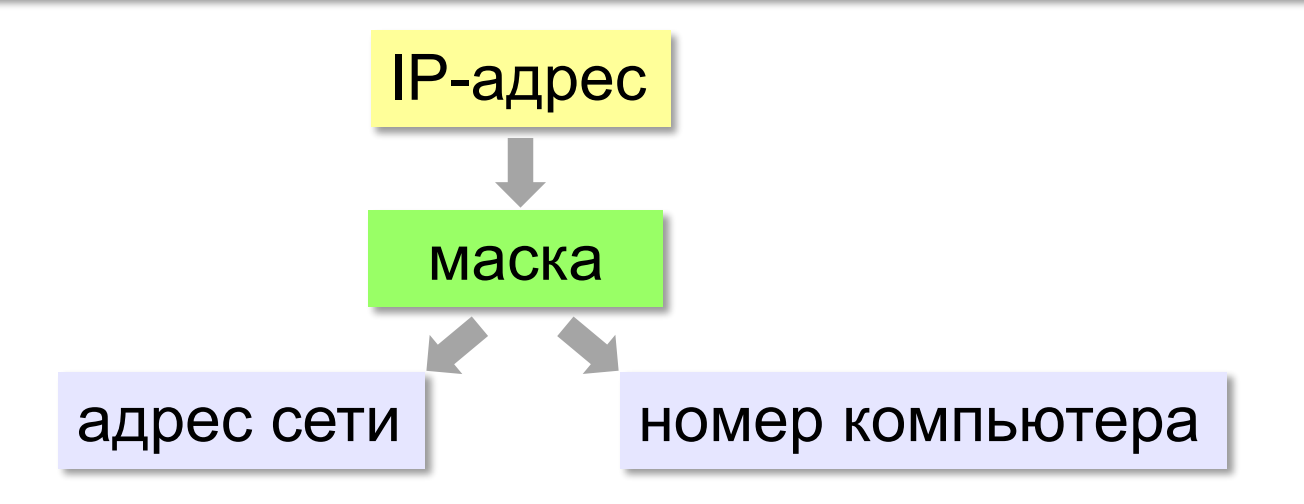

## **Маски для разделения IP-адреса**

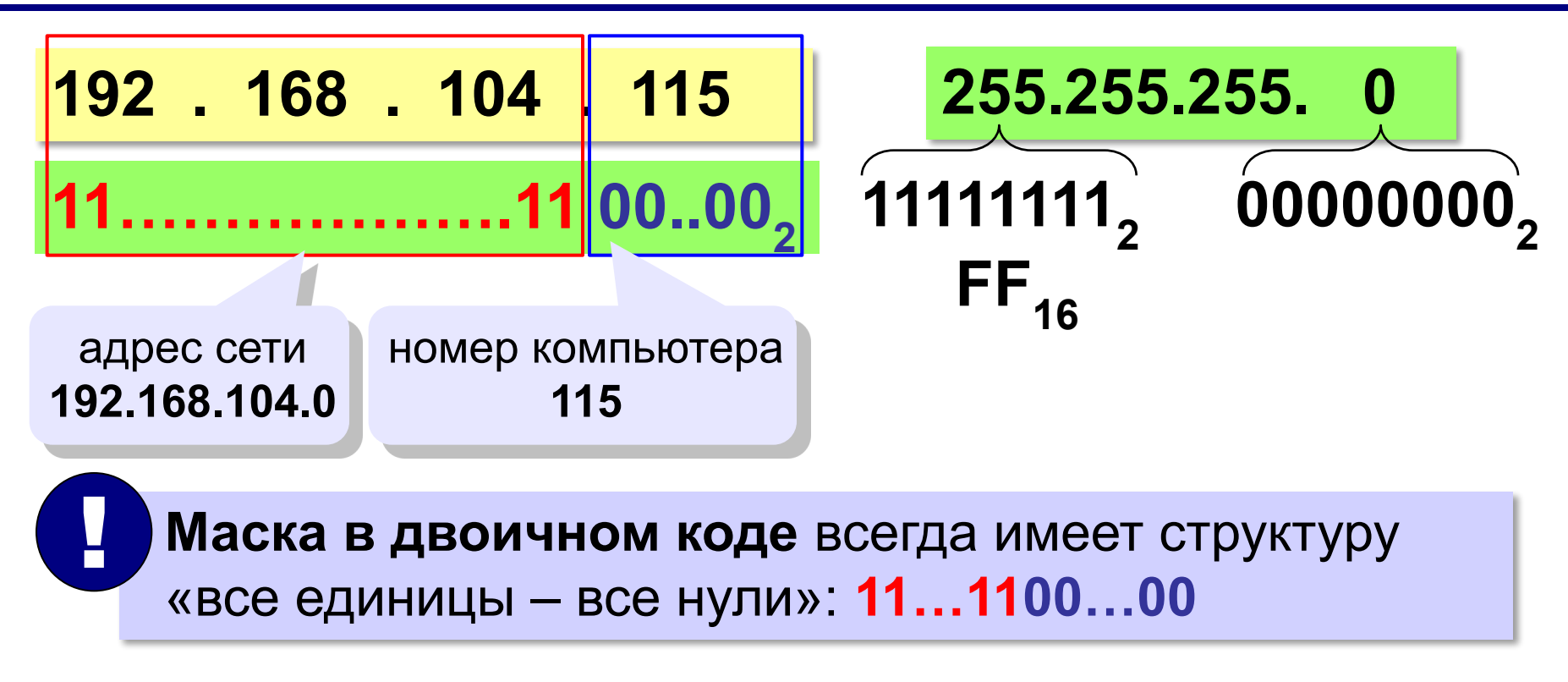

# **Маски для разделения IP-адреса**

Последнее ненулевое число маски: 111111102 = **254** 111111002 = **252** 11111000<sub>2</sub> = 248 11110000<sub>2</sub> = 240  $11100000<sub>2</sub> = 224$ 11000000<sub>2</sub> = 192 10000000<sub>2</sub> = 128 00000000<sub>2</sub> = 0 1111111<sub>2</sub> = 255

# **Маски для разделения IP-адреса**

Какие из последовательностей могут быть масками: 255.255.255.122 255.255.255.128 255.255.128.255 255.255.128.128 255.255.156.0 255.255.255.192 255.255.255.102 255.255.224.192 255.255.248.0255.255.128.0

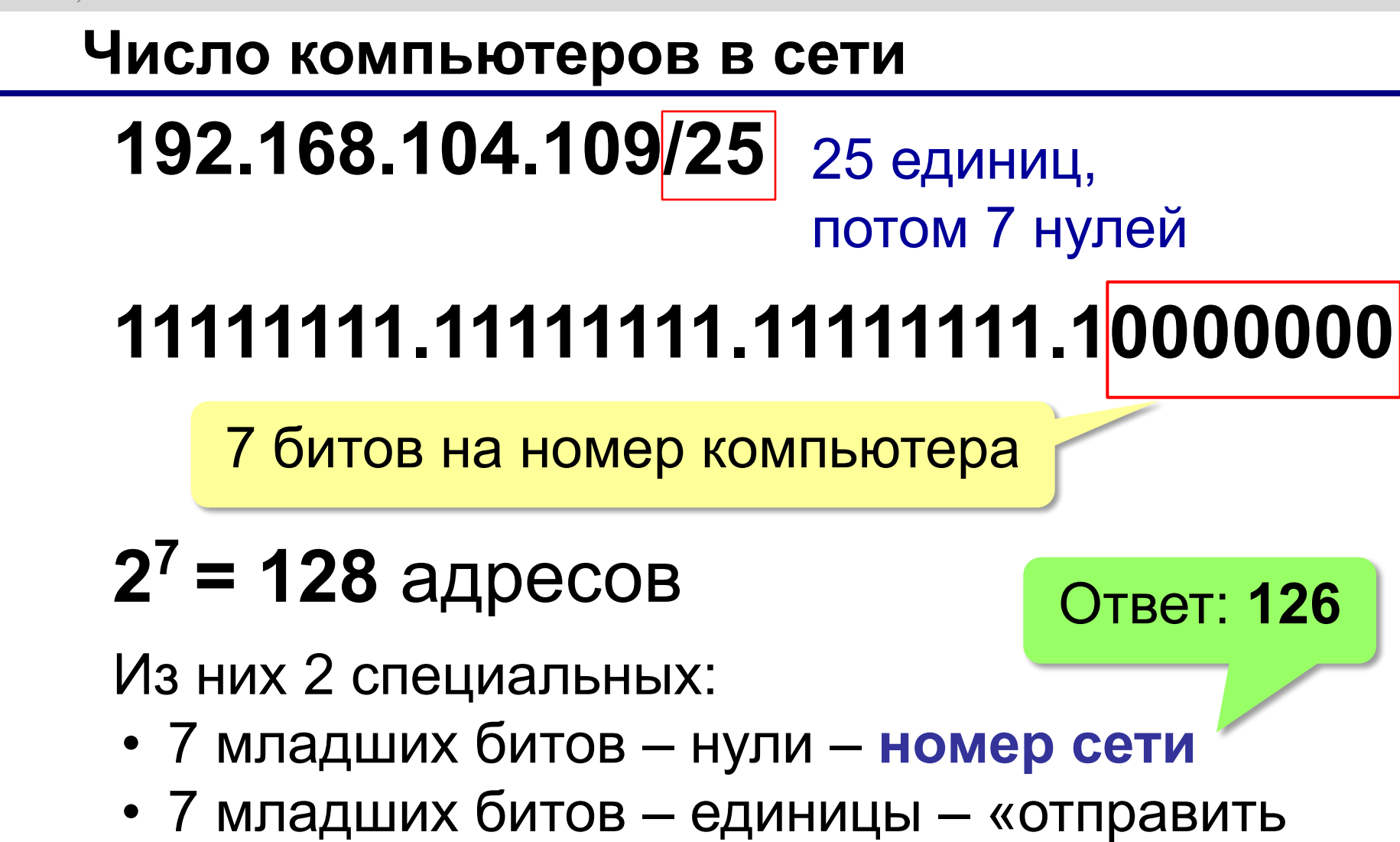

всем» (**широковещательный адрес**)

**Адрес сети и номер компьютера** 192.168.104.151 **255.255.255.224 192.168.104.151/27** адрес **192.168.104.? 128** адрес сети номер компьютера **23 151 = к адресу сети 101000000 11111111.11111111.11111111.11100000**

**Задачи**

Определите адрес сети и номер компьютера:

192.168.104.109 255.255.255.252

# 172.16.12.12 255.255.255.248

# 10.10.40.15 255.255.255.224

## **«Серые» адреса**

**192.168.0.0 – 192.168.255.255** (192.168.0.0/16) **172.16.0.0 – 172.31.255.255** (172.16.0.0/12) **10.0.0.0 – 10.255.255.255** (10.0.0.0/8) Только для локальных сетей: Обращение к своему компьютеру: **127.0.0.0 – 127.255.255.255** (127.0.0.0/8)

**IPv6**

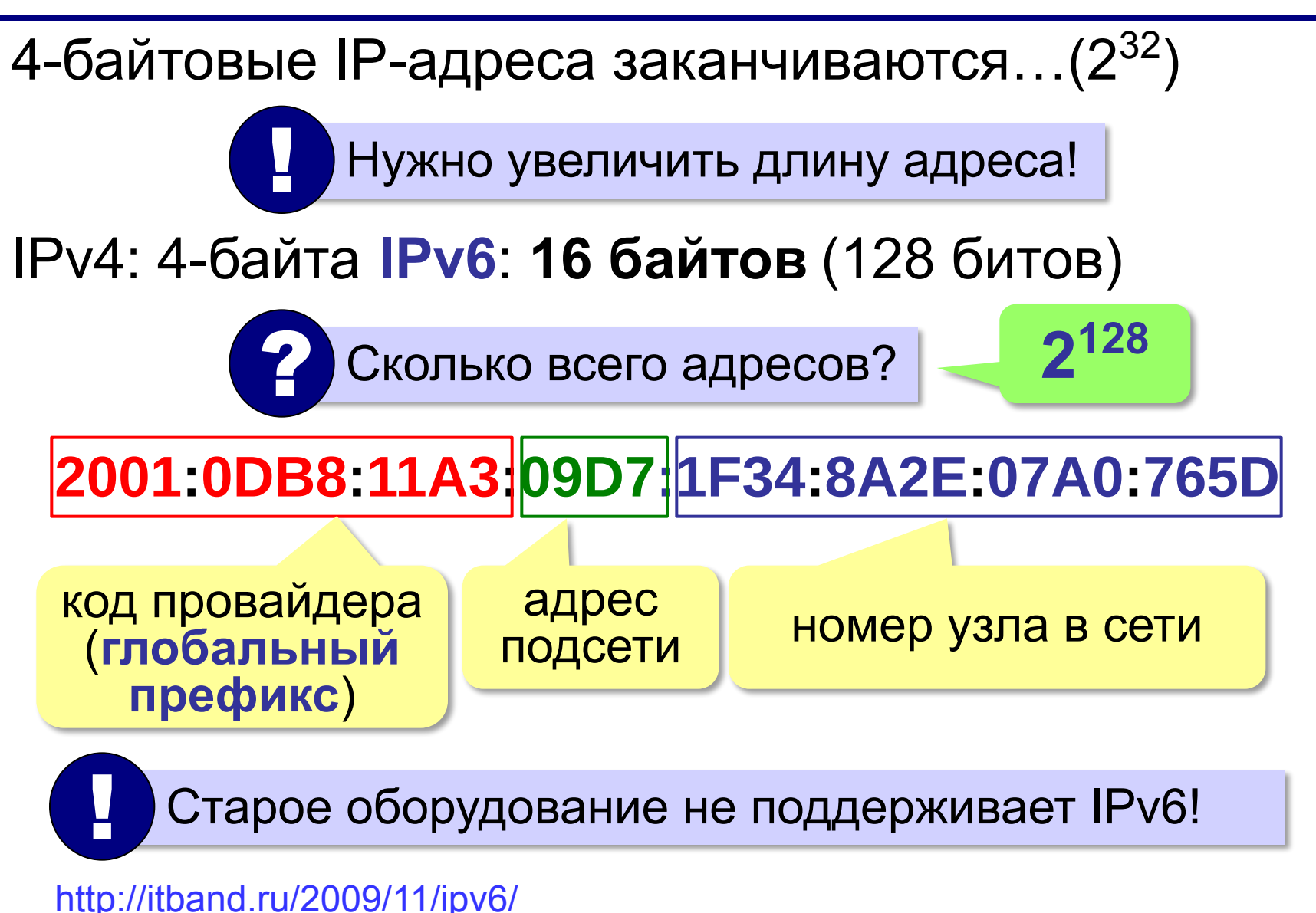

## **Доменные имена**

**1984 г. DNS** = *Domain Name System,* система доменных имён

173.194.71.94 **www.google.ru**

**Домен** – это группа символьных адресов в Интернете.

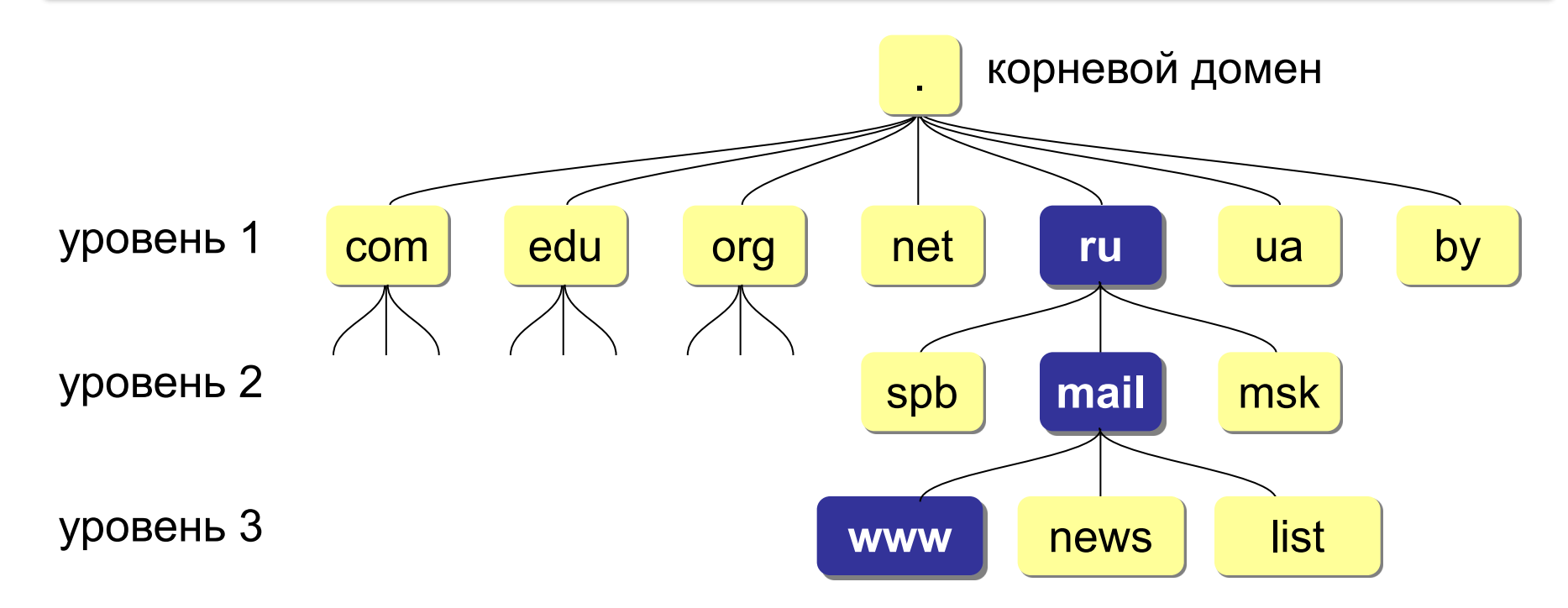

# **Домены первого уровня**

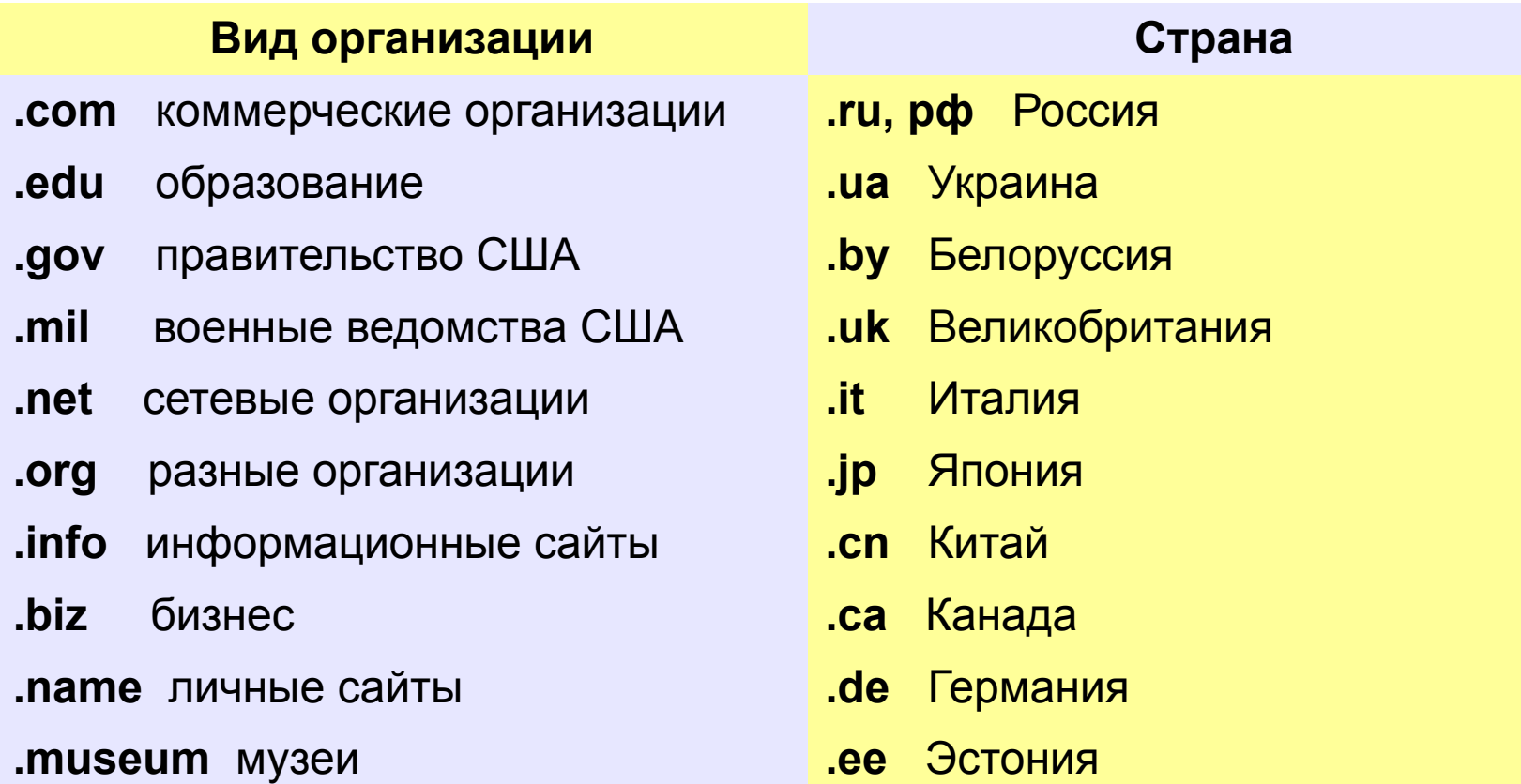

**14**

# **Регистрация доменов**

#### Домены второго уровня – платно (www.nic.ru):

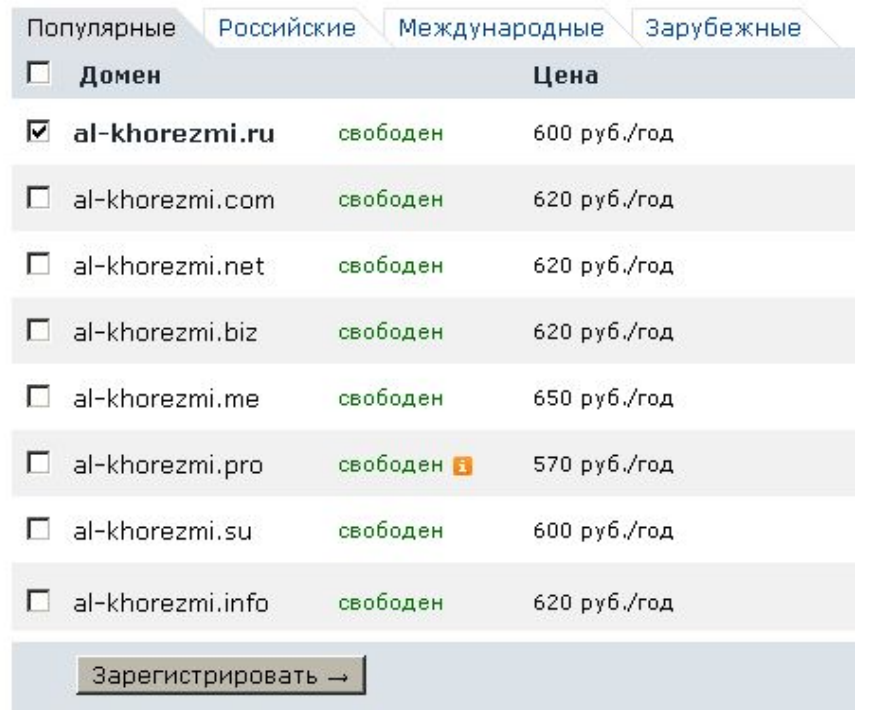

#### Домены третьего уровня – часто бесплатно:

al-khorezmi.ucoz.ru

# **Преобразование адресов**

#### **Сервер DNS** преобразует доменный адрес в IP-адрес.

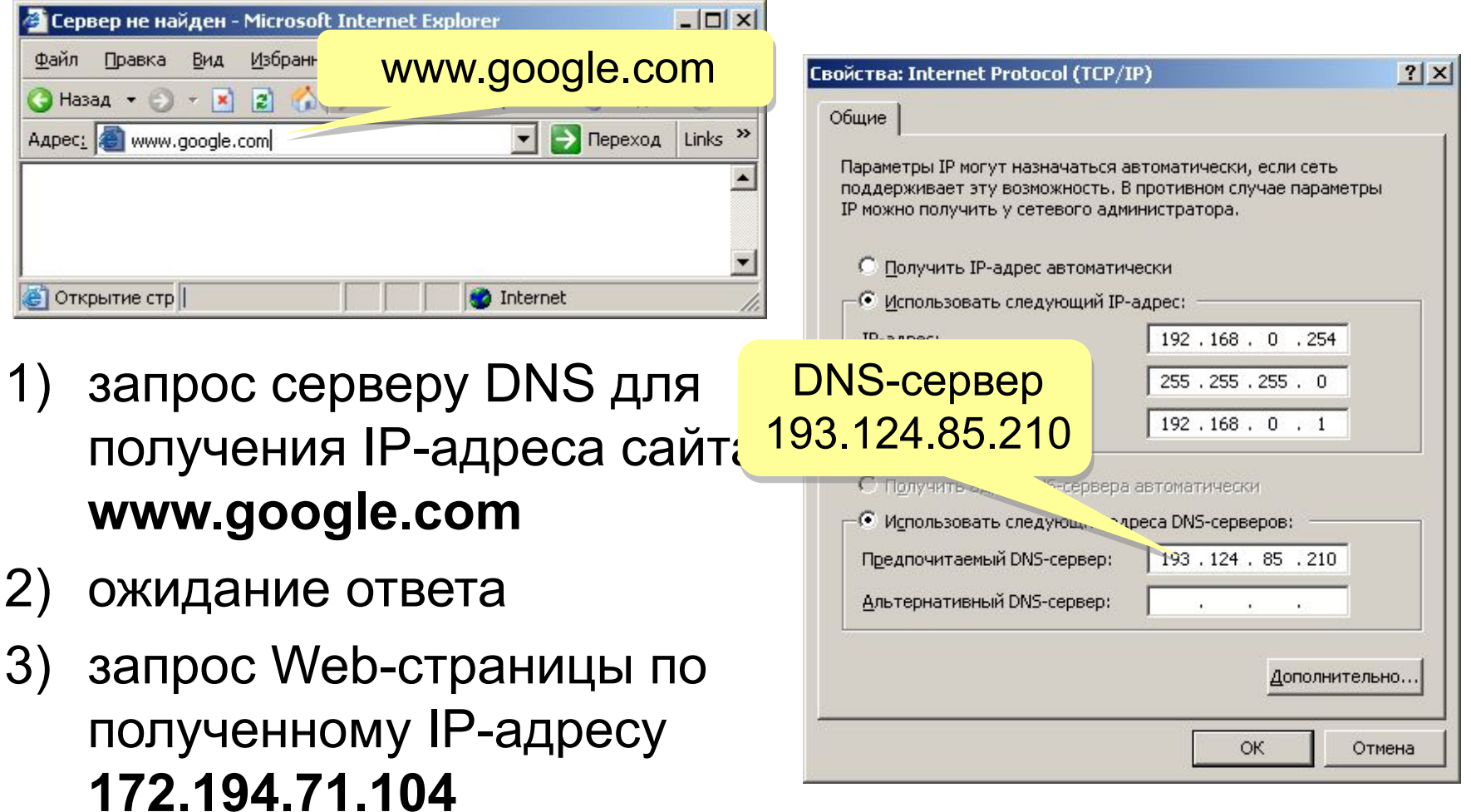

## **Преобразование адресов**

# **www.google.com**

2ip.ru/lookup

ycad-ba.narod.ru csmsoft.narod.ru opera-site.narod.ru detki-help.narod.ru seasoft.narod.ru

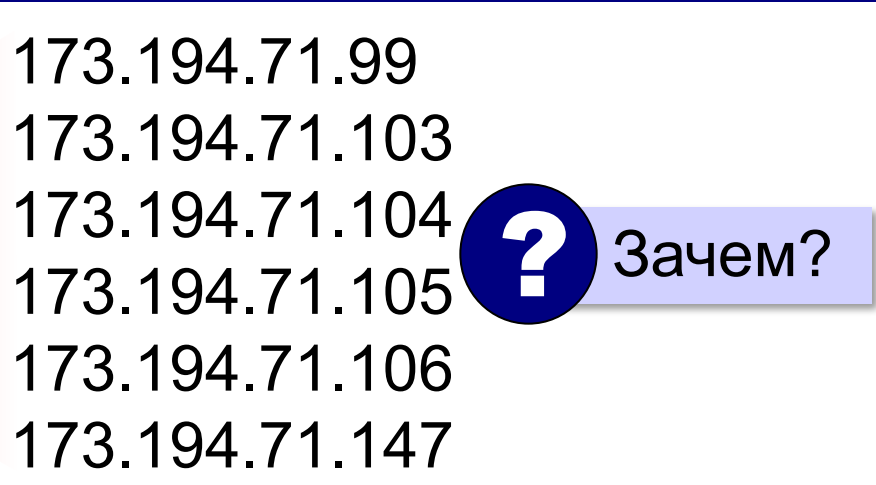

# **193.109.247.225**

2ip.ru/domain-list-by-ip

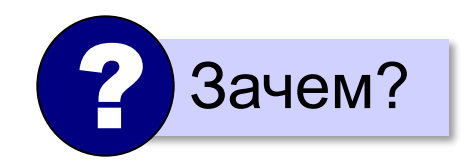

*© К.Ю. Поляков, Е.А. Ерёмин, 2013 http://kpolyakov.spb.ru*

…

# **Адрес ресурса (URL)**

**URL** *= Uniform Resource Locator* – универсальный указатель ресурса.

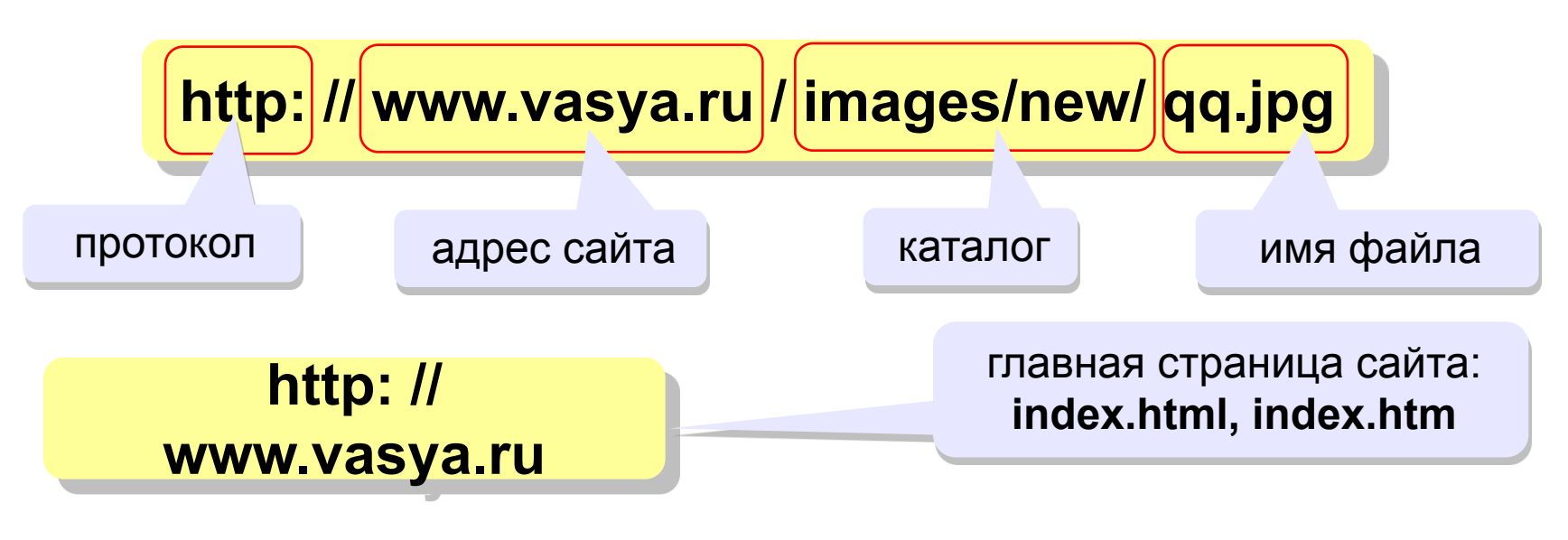

**ftp: // files.vasya.ru / pub / download / qq.zip**

файл на FTP-сервере

# **Тестирование сети**

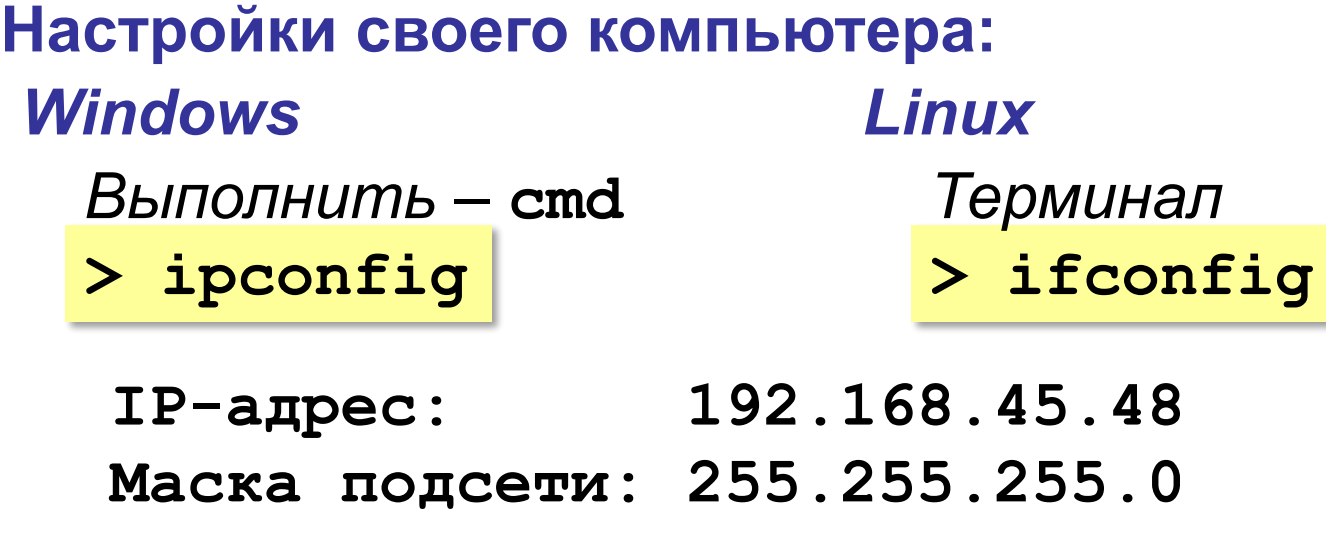

**Основной шлюз: 192.168.45.5**

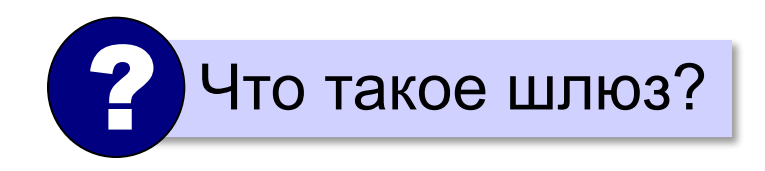

# **Тестирование сети**

#### **Проверка доступности узла:**

**> ping 192.168.45.5**

протокол ICMP

```
Обмен пакетами с 192.168.45.5 по 32 байт:
Ответ от 192.168.45.5: число байт=32 время=5мс
Ответ от 192.168.45.5: число байт=32 время<1мс
Превышен интервал ожидания для запроса.
Ответ от 192.168.45.5: число байт=32 время<1мс
```
**> ping www.mail.ru**

```
Запрос DNS-сервера:
```
**> nslookup www.altlinux.org**

**Server: UnKnown Address: 172.16.172.19 Name: www.altlinux.org Address: 194.107.17.79**

#### **Маршрут к узлу:**

#### *Linux*

**> tracert www.yandex.ru traceroute**

**Трассировка маршрута к www.yandex.ru [87.250.251.3] с максимальным числом прыжков 30: 1 <1 мс <1 мс <1 мс 192.168.45.5 2 3 мс 2 мс 3 мс 193.85.124.15 3 10 ms 12 ms 11 ms aurora-spb-ix.yandex.net [194.85.177.90] 4 16 ms 10 ms 12 ms aluminium-vlan934.yandex.net [213.180.208.12] 5 19 ms 23 ms 12 ms silicon-vlan901.yandex.net [77.88.56.125] 6 30 ms 32 ms 31 ms l3link-iva1-ugr1.yandex.net [213.180.213.4] 7 18 ms 21 ms 24 ms www.yandex.ru [87.250.251.3] Трассировка завершена.**